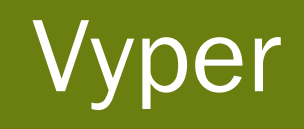

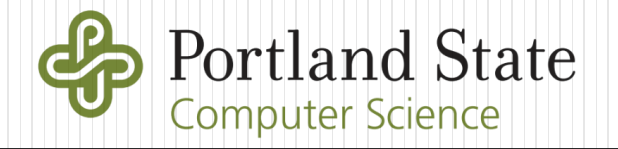

# Blockchain Programming Languages

## Turing complete vs. non-Turing complete

 Not to be confused with the "Turing" test for whether you are human!

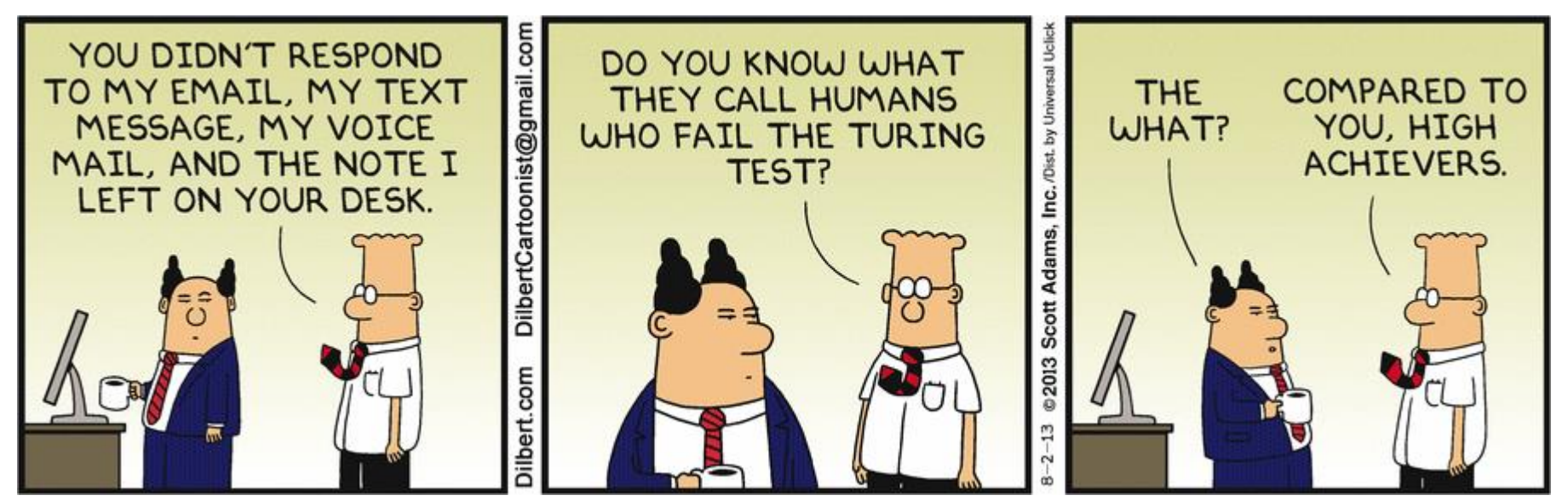

 [Article](https://hackernoon.com/should-smart-contracts-be-non-turing-complete-fe304203a49e) on whether "Turing-completeness" is necessary for smart contracts

## But first… a Turing machine

- Machine with an infinite amount of RAM that can run a finite program that controls the reading and writing of that RAM
- Program also dictates when to terminate itself

## Turing completeness

- Computability on a Turing machine
	- Has the ability to implement any computable function
	- Has the ability to have a function that won't terminate by itself (e.g. infinite loop)
	- Has the ability to use an infinite amount of memory
- Q: Sound like something a smart contract needs?
- Q: Then, why do we have Solidity?

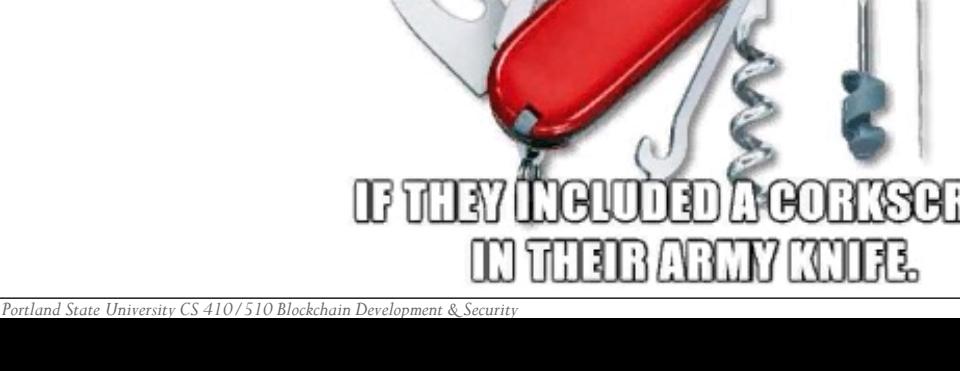

TITE SVASS MUSTYKE BEEN PRETTY

CONFIDENT NI THEIR CHANGES OF

VICTIORY

## Non-Turing completeness

- Does not support
	- Loops
	- Recursion
	- Goto constructs which are not guaranteed to terminate
	- Constructs that prevent analysis (for security issues)
- Has finite computational and memory resources

## Analysis of Ethereum contracts

### • [Study](https://www.researchgate.net/publication/332072371_Do_Smart_Contract_Languages_Need_to_be_Turing_Complete) in 3/2019

#### Do Smart Contract Languages Need to be **Turing Complete?**

Conference Paper (PDF Available) March 2019 with 250 Reads Conference: International Congress on Blockchain and Applications. Publisher: Springer, At Ávila (Spain)

- 6.9% use while loops
- 3.6% use recursion
- 24.8% use for loops
	- But not all are unbounded

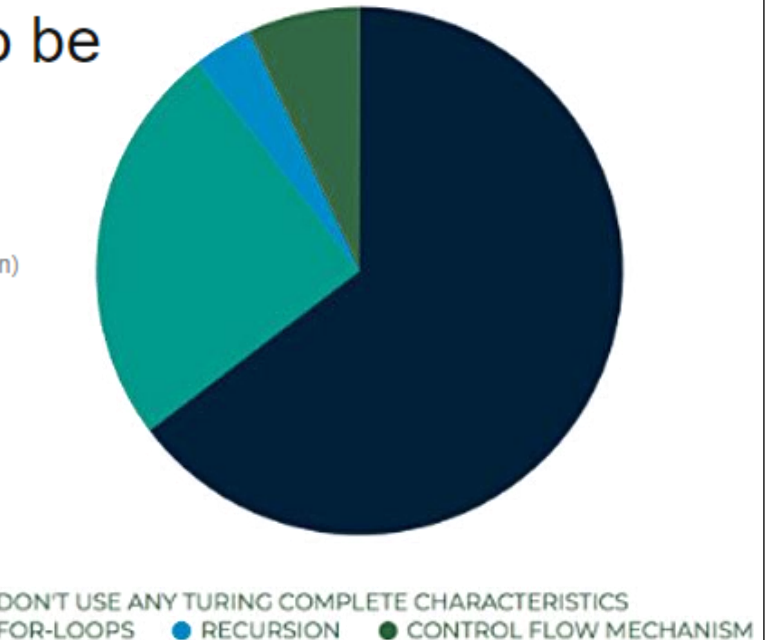

*"Turing-incompleteness is not even that big a limitation; out of all the contract examples we have conceived internally, so far only one required a loop" Vitalik Buterin*

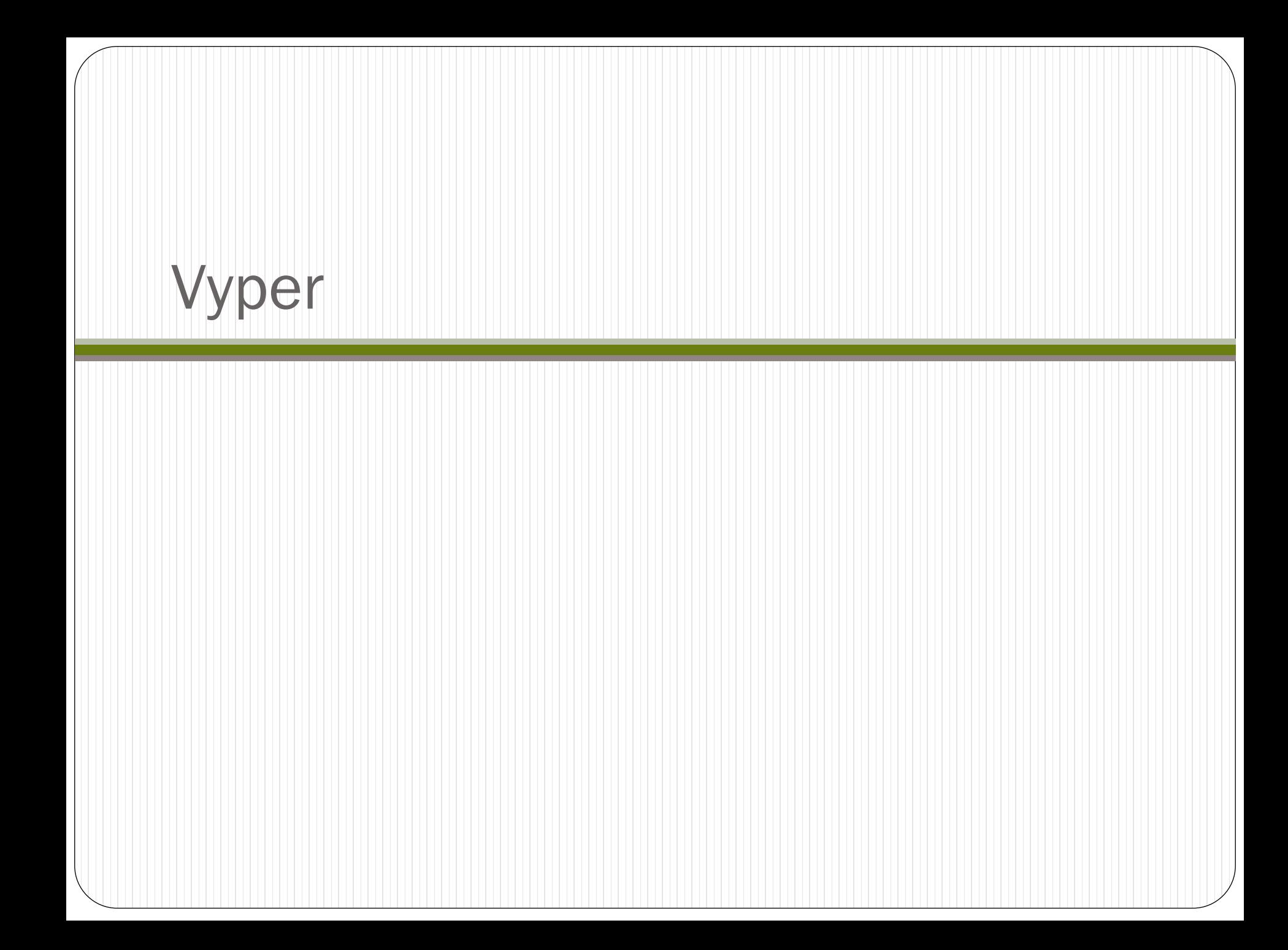

### **Overview**

- Non-turing complete Pythonic programming language
	- Language and compiler much simpler
	- Limits functionality to remove common avenues for vulnerabilities
		- Allows one to build secure contracts more easily
	- Simplified programming model to make programs
		- Maximally human-readable
		- Maximally difficult to have misleading code
		- Easy to analyze and audit
	- Compiles to EVM bytecode
- Links
	- **On-line** [interpreter](https://vyper.online/)
	- Project [page](https://vyper.readthedocs.io/)
	- · Example [contracts](https://medium.com/@merunasgrincalaitis/the-fastest-way-to-learn-vyper-for-creating-secure-ethereum-smart-contracts-8f9d7289ccea)

## Enforcing simplicity

#### Removes modifiers

function withdraw() ctf { … }

- SI ctf modifier defined in a separate file
- Typically, modifiers are single-condition checks
- Vyper encourages these to be done as in-line asserts for readability
- Removes class inheritance
	- Similar issue of code across multiple files
	- Inheritance requires knowledge of precedence rules in case of conflicts
		- Inheriting from 2 classes that both implement a particular function call
- Removes in-line assembly
	- Removes the potential for having assembly-level aliases to variables to improve code auditability
- Removes function overloading
	- SI CTF: withdraw(uint8 amount) vs withdraw(uint amount)
	- Confusion over which version is being executed
- Removes operator overloading
	- Similar issues to above

## Avoiding vulnerable patterns

- Removes infinite or arbitrary-length loops
	- Hard to analyze run-time execution for (e.g. gas)
	- Recall DoS contract bricking attacks on while loops in contracts
- Removes recursive calling (e.g. re-entrancy)
	- Prevents one from estimating upper bound on gas consumption for a call
- All integers 256-bit
- Other details
	- address (this) in Solidity replaced by self in Vyper
	- address (0) in Solidity replaced by ZERO\_ADDRESS in Vyper
	- require in Solidity is assert in Vyper

### Other features

- Strongly and statically typed
- Bounds and overflow checking on array accesses
- Overflow and underflow checks for arithmetic operations
- Decimal fixed point numbers
- Precise upper bounds on gas consumption (execution deterministic)

### Language syntax

[https://vyper.readthedocs.io](https://vyper.readthedocs.io/)

## Variables and types

- State variables
	- Stored in contract storage
	- Must have type specified
	- Declare myStateVariable as a signed, 128-bit integer

myStateVariable: int128

- Boolean type
	- Can be either True or False

myBooleanFlag: bool

- Integer types
	- Only 256-bit unsigned and 128-bit signed integers

myUnsignedInteger: uint256

mySignedInteger: int128

- Decimal fixed-point type
	- Values from  $-2^{127}$  to  $(2^{127}-1)$  at a precision of 10 decimal places

myDecimal: decimal

- Address type
	- 20-byte Ethereum address

myWalletAddress: address

- Contains built-in members (e.g. myWalletAddress.<member>)
	- balance (returns wei value for address)
	- codesize (returns amount of bytes in bytecode for address)
	- is contract (returns whether address is a contract versus a wallet)
- Strings (as in Python)
	- Stored strings with maximum length specified so it can be allocated exampleString: String[100] = "Test String"
- Byte Arrays
	- Fixed to 32 bytes (e.g. the size of a uint256) codehash: bytes32
- Lists
	- Fixed-size array of elements of a specified type
	- Example
		- Declare a list of 3 signed integers, initialize it, then set an element of it

```
myIntegerList: int128[3]
myIntegerList = \lceil 10, 11, 12 \rceilmyIntegerList[2] = 42
```
- Mappings (hash tables)
	- Example
		- Declare a mapping called myBalances that stores values of unit type decimal and is keyed by an address
			- myBalances: HashMap(address, decimal)
		- Set the sender's balance to 10.5 myBalances[msg.sender] = 10.5
- Structs
	- Declare custom struct data type with attributes and their types
	- Cannot contain mappings struct Bid:

id: uint256 deposit: decimal

Instantiate an instance, initialize it, then change one of its attributes

```
myBid: Bid
myBid = Bid({id: 10, <i>deposit: 10.5})myBid.deposit = 11.5
```
- **Operators** 
	- All similar to Python and Solidity
	- true and false booleans
	- $\bullet$  not, and, or, ==,  $!=$  logical operators
	- $\bullet \leq, \leq, ==, !=, >=, >$  arithmetic comparisons
	- $\bullet$  +, -, \*, /, \*\*,  $\circ$  arithmetic operators
	- Bitwise operators
		- Done as function calls
		- bitwise and(), bitwise not(), bitwise or(), bitwise xor(), shift()
- Built-in functions (selected)
	- send() to send a recipient a specified amount of Wei
	- clear() to reset datatype to default value
	- len() to return the length of a variable
	- min(), max() to return smaller or larger of two values
	- floor(), ceil() to round a decimal down or up to nearest int

Defining your own functions

#### Done via Pythonic method via def keyword

**def** bid(): *# Check if bidding period is over.* **assert** block.timestamp < *self*.auctionEnd

• Return types specified via -> operator def returnBalance() -> wei\_value: **return** *self*.balance

- Visibility declarations
	- Default setting on everything is private
	- Explicitly denote public variables (via wrapping with public())
	- Explicitly denote public functions (via @external decorator)

*# Keep track of refunded bids so we can follow the withdraw pattern* pendingReturns: public(HashMap(address, uint256))

```
@external
def withdraw():
    pending amount: wei value = self.pendingReturns[msg.sender]self.pendingReturns[msg.sender] = 0
    send(msg.sender, pending amount)
```
- Other function decorators
	- @internal (Can only be called within current contract)
	- @payable (Can receive Ether)
	- @nonreentrant (Cannot be called back into during an external call to stop reentrancy attacks)
	- Cyiew (Does not alter contract state)
- Default function (a.k.a. Fallback function)
	- Function that is executed when receiving a payment only
	- Function that is executed when no function matches
	- Declared via default\_ syntax

```
@external
@payable
def __default__():
    self.funds = self.funds + msg.value
```
- Constructor function
	- Syntax similar to Python

```
# Setup global variables
beneficiary: address
deadline: public(uint256)
goal: public(uint256)
timelimit: public(uint256)
```

```
@public
def __init__(_beneficiary: address, _goal: uint256, _timelimit: uint256):
    self.beneficiary = _beneficiary
    self.deadline = block.timestamp + _timelimit
    self.timelimit = _timelimit
   self.goal = goal
```
#### Control flow

- if-else as in Python
- for as in Python (with fixed range)

```
for i in range(len(self.funders)):
    if self.funders[i].value > = 0:
        send(self.funders[i].sender, self.funders[i].value)
        clear(self.funders[i])
```
- Events to send to UI (e.g. web browser)
	- Syntax similar to structs
	- Use indexed arguments that can be searched for by listeners
	- Sent via log command

```
# Declare event
```
event Transfer:

```
sender: indexed(address)
receiver: indexed(address)
value: uint256
```
*# Transfer some tokens from message sender to another address* **def** transfer(\_to : address, \_value : uint256) -> bool: *# Do transfer here*

*# Then generate event for listeners to update UI* log Transfer(msg.sender, \_to, \_amount)

#### Within Web3.js front-end

```
var abi = /* abi as generated by the compiler */;
var MyToken = web3.eth.contract(abi);
var myToken = MyToken.at("0x1234...ab67" /* address */);
// watch for changes in the callback
var event = myToken.Transfer(function(error, result) {
    if (!error) {
        var args = result.returnValues;
        console.log('value transferred = ', args._amount)
.<br>ر
    }
});
```
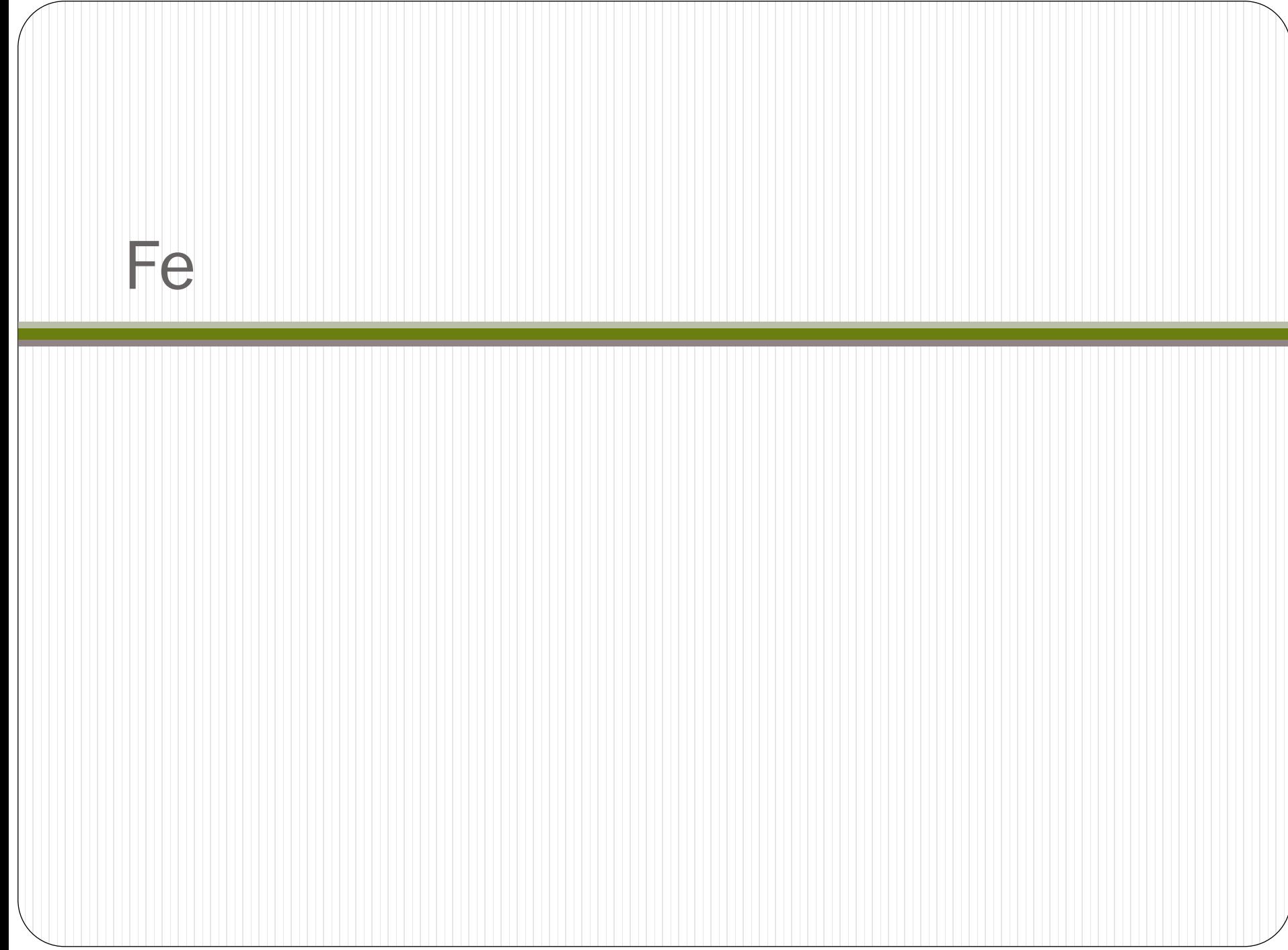

### Fe

- Vyper spin-off
	- [https://decrypt.co/44961/ethereum-blockchain-gets-new-language](https://decrypt.co/44961/ethereum-blockchain-gets-new-language-called-fe)called-fe
	- Syntactic properties from Rust typing added
	- Burgdorf: "It's likely that Fe will begin to more closely resemble Rust"
	- Note: Vyper compiler written in Rust with Python bindings

## Final projects

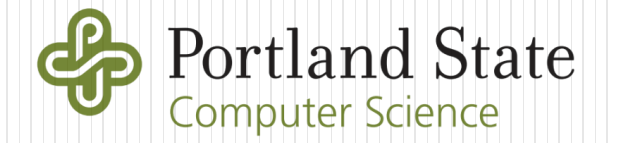

## DApp of your own in Vyper

- Games
- Auctions
- Parking meter
- Stock market trading application
- Ticket application
- See [https://codelabs.cs.pdx.edu](https://codelabs.cs.pdx.edu/) for specification